# **CP KOMMUNIKATION PRISFILER**

Modulen består av följande funktion:

1. Konvertering av prisfil

#### **KOMMUNIKATION PRISFILER**

## **CP.A ALLMÄNT**

Denna modul konverterar prisfiler från leverantörer till SBF-format enligt standard som togs i bruk 960701.

Konvertering från filformat med fast postlängd, komma-, TAB- eller semikolonavgränsade fält kan göras.

Konvertering till respektive begrepp i SBF-filen görs genom att man hämtar ett värde från prisfilen eller åsätter ett fast värde för alla poster. Man kan också lämna begreppet i SBF-filen blankt/noll.

Handledningen är uppdelad i följande avsnitt:

- CP.A Allmänt
- CP.B Systemöversikt
- CP.C Hanteringstips
- CP.D Igångsättning
- CP.E Nummersättning
- CP1 Systembeskrivning

# **CP.B SYSTEMÖVERSIKT**

CP1 Konvertering av prisfil

#### **CP.C HANTERINGSTIPS**

#### **CP.C1 Exempel på konvertering av fil med fast längd**

En fil med fast längd har alltid lika många tecken per post (artikel). Från leverantören erhålls då vanligen en beskrivning över filen där man för varje fält kan se vilken start- och slutposition fältet har. Man ser också om fältet är numeriskt eller alfanumeriskt.

Antag följande enkla prisfil från en leverantör:

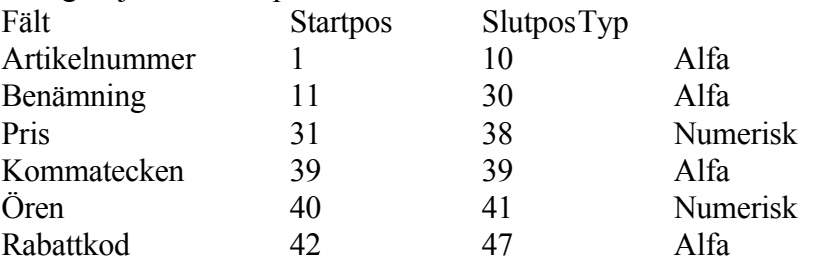

Exempel på filutseende: SKRUV SKRUV TILL GÅNGJÄRN 0000000,42ABCDEF MUTTER MUTTER, M6A 0000000,25ABC BMASK BORRMASKIN 0000550,00A

I bilden för definition av prisfilen går man genom fält för fält till SBF-filen. Först ska företagskoden definieras. Den är av stor vikt i SBF-filen men finns inte med i leverantörens prisfil. Det är därför att rekommendera att ge SBF-filen ett fast värde i företagskodsfältet. Således lämnas positionsangivelserna tomma.

Produktgrupp och varugrupp saknas helt i filen vilket i vanliga fall inte är realistiskt. I detta fall får man dock ta ställning till om fälten ska lämnas helt tomma eller om ett fast värde för produktgrupp och/eller varugrupp ska åsättas samtliga artiklar i prisfilen. Eftersom produktgrupp och varugrupp är numeriska enligt SBF-standarden innebär tom att värdet 0000 sätts i fälten.

Artikelnummer läses från filen och man anger från pos 1 till pos 10 i filen. Fast värde lämnas blankt, annars kommer det att hämtas som artikelnummer till alla artiklar.

Benämning hanteras på samma sätt som artikelnummer. Den hämtas från pos 11 till position 30.

De efterföljande fälten i SBF-filen fram till Cirkapris 1 kan lämnas blanka eller åsättas ett fast värde. Det finns inget värde att hämta från prisfilen.

Cirkapris 1 ska hämtas från de tre fälten i prisfilen som utgörs av kronor, kommatecken och ören. I definitionen anges positionsangivelser från - till samtliga tre fälten, dvs från 31 till och med 41. Då programmet skriver in värdet i SBF-filen kommer kommatecknet att tas bort eftersom det inte kan vara med i SBF-filens numeriska fält för cirkapris 1. Det går inte att utesluta örena i definitionen eftersom man då kommer att få priserna dividerade med 100, dvs de två sista positionerna i krontalet kommer att sättas som ören.

Priskonverteringen kan förstås ske i valfritt/valfria fält enligt SBF-filen, det behöver inte vara cirkapris 1.

Fältet Rabattkod är tre positioner i SBF-filen. I prisfilen i exemplet ovan är fältet sex positioner långt. När fältet i prisfilen är större än fältet i SBF-filen är det viktigt att veta om det är ett alfanumeriskt eller numeriskt fält.

Först och främst får man fundera över om värdet från prisfilen kan användas. Ett värde som fullt utnyttjar fältstorleken i prisfilen kommer ju aldrig att kunna konverteras till SBF-filen. Vet man dock med sig att storleken på fältet i prisfilen "aldrig" utnyttjas till fullo utan borde kunna få plats i SBF-filen så får man tänka olika beroende på om det är ett alfanumeriskt fält eller numeriskt fält.

Antag, som i detta fall, att ett 6 positioners alfanumeriskt fält ska klämmas in i SBFfilens 3 positioner. Alfanumeriska värden ska alltid vara vänsterställda i sitt fält vilket gör att man ska hämta värdet från positionerna 42-44 i rabattkodsfältet, dvs till vänster i fältet. Ett numeriskt värde står till höger i sitt fält, vilket hade gjort att vi angivit positionerna 45-47 för att "hitta" värdet i fältet.

Övriga fält i SBF-filen får behandlas som då inget värde finns i prisfilen, antingen lämnas de blanka eller åsätts ett fast värde.

#### **CP.C2 Exempel på konvertering av fil med teckenavgränsade fält**

Filer med tecken avgränsade fält innehåller alltid lika många avgränsartecken per post. Mellan tecknen står värden till de olika fälten i posten. Om värde saknas till ett visst fält kommer teckenavgränsarna direkt efter varandra. Teckenavgränsade fält är vanligt vid utläsning av filer från generella rapportgeneratorer. Då speciella utläsningsprogram skapas skriver de ofta filer med fast postlängd.

Vid konvertering får man då tala om vilket fält som respektive begrepp återfinns i filen.

Antag följande enkla exempel på prisfil från leverantör:

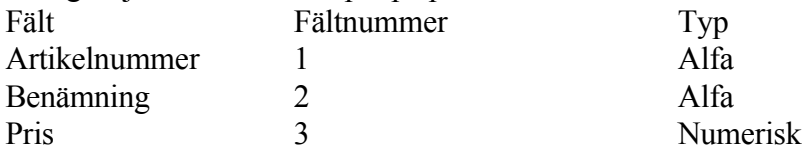

Sid 6

Rabattkod 4 Alfa

Exempel på filutseende om vi antar att semikolon är avgränsningstecken: SKRUV;SKRUV TILL GÅNGJÄRN;0,42;ABCDEF MUTTER;MUTTER, M6A;0,25;ABC BMASK;BORRMASKIN;550,00;A

I bilden för definition av prisfilen går man genom fält för fält till SBF-filen. Först ska företagskoden definieras. Den är av stor vikt i SBF-filen men finns inte med i leverantörens prisfil. Det är därför att rekommendera att ge SBF-filen ett fast värde i företagskodsfältet. Således lämnas fältangivelsen tom.

Produktgrupp och varugrupp saknas helt i filen vilket i vanliga fall inte är realistiskt. I detta fall får man dock ta ställning till om fälten ska lämnas helt tomma eller om ett fast värde för produktgrupp och/eller varugrupp ska åsättas samtliga artiklar i prisfilen. Eftersom produktgrupp och varugrupp är numeriska enligt SBF-standarden innebär tom att värdet 0000 sätts i fälten.

Artikelnummer läses från filen och man anger fält nummer 1. Fast värde lämnas blankt, annars kommer det att hämtas som artikelnummer till alla artiklar.

Benämning hanteras på samma sätt som artikelnummer. Den hämtas från fält nummer 2.

De efterföljande fälten i SBF-filen fram till Cirkapris 1 kan lämnas blanka eller åsättas ett fast värde. Det finns inget värde att hämta från prisfilen.

Cirkapris 1 ska hämtas från fält nummer 3 i prisfilen. Då programmet skriver in värdet i SBF-filen kommer kommatecknet att tas bort eftersom det inte kan vara med i SBF-filens numeriska fält för cirkapris 1.

Priskonverteringen kan förstås ske i valfritt/valfria fält enligt SBF-filen, det behöver inte vara cirkapris 1.

Fältet Rabattkod är tre positioner i SBF-filen. I prisfilen i exemplet ovan är fältet sex positioner långt. När fältet i prisfilen är större än fältet i SBF-filen har man mindre möjligheter att påverka det i teckenavgränsade fält än i filer med fast längd. Programmet läser in hela fältet, dvs fält 4 för rabattkod, från prisfilen. Sedan görs värdet om till den aktuella typen, alfanumerisk eller numerisk, därefter hämtas det antal tecken som får plats i filen. I exemplen ovan kommer rabattkoderna ABC, ABC och A att skrivas in i SBF-filen.

Övriga fält i SBF-filen får behandlas som då inget värde finns i prisfilen, antingen lämnas de blanka eller åsätts ett fast värde.

Modulen är inte en standardmodul i Infoflex. Således finns den inte med i menyerna. Man måste lägga upp en menypunkt manuellt.

Vidare måste diskett- och bandstationer som ska användas vara definierade i operativmenyn.

Inga andra förberedelser erfordras.

## **CP.E NUMMERSÄTTNING**

Det finns ingen egen nummerserie till denna modul.

För information om nummersättning och användande av företagskoder hänvisas till att SBF-gruppens filformat inte får användas av "riksgrossister" utan SBF-gruppens skriftliga medgivande. Företagskoder bör också användas så att inte kollisioner i numren kan ske, antingen i det egna systemet eller i system där filer från denna modul samsas med SBF-filer från andra leverantörer.

#### **CP1 KONVERTRING AV PRISFILER**

Detta program konverterar filer av valfritt format till filer med SBF:s format som togs i bruk 960701.

Programmet förutsätter att filen kan nås på hårddisken eller på en till Infoflex ansluten diskett- eller bandstation.

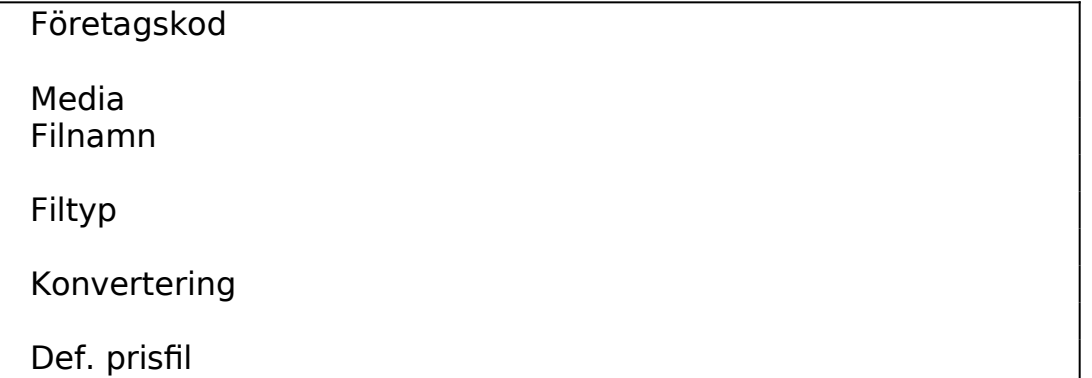

I fältet företagskod anger man vilken företagskod som ska sättas i SBF-filen för den konverterade filen. Uppgifterna i bilden sparas också per företagskod så om uppgifter angivits tidigare för den aktuella företagskoden kommer dessa upp på bilden.

I fältet media anges var filen finns. De alternativ som ges där styrs av vilka media som installerats i operativmenyns alternativ OI. 0 för hårddisk finns alltid med.

I fältet Filnamn anges vad filen heter. Inkludera eventuella sökvägar till filen på det valda mediat.

I fältet Filtyp anges vilken typ av fil som leverantören sänder över. CP stödjer konvertering från filer med fast längd, dvs där varje fält alltid står på en viss position på raden, eller filer med tecken som separerar de olika fälten. Avgränsningen kan ske med TAB, komma eller semikolon.

I fältet Konvertering anges vilket typsnitt som filen har. Konvertering till eget typsnitt från ISO-8859, PC-850 eller 7-bitars teckensnitt stödjs.

Definition av prisfil behöver göras åtminstone första gången man får en fil från leverantören. Om man svarar J kommer man till en ny skärmbild med detta utseende.

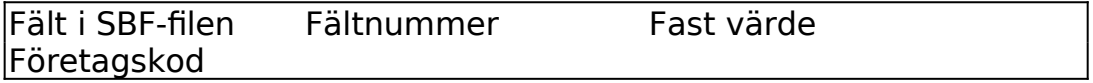

Produktgrupp Varugrupp Artikelnummer Benämning Reserv Cirkapris 1 Cirkapris 2 Cirkapris 3 Referenspris Kundens nettopris Rabattkod Kvantitetsrabattkod EAN13-nummer Alt artikelnummer Kundens artikelnummer Förpackningsstorlek Datum **Statuskod** 

Varje fält i SBF-filen har en egen rad i matrisen. Principen för bilden är att för varje begrepp i SBF-filen så hämtas uppgifter till det fältet från en position i filen, från ett angivet fast värde eller det lämnas blankt/noll i SBF-filen. Anges ett fast värde för ett fält i SBF-filen används alltid det värdet även om man på raden också hänvisar till en plats i den inlästa filen.

Kolumnen Fältnummer ersätts av Position från - till om man ska läsa in en fil med fast postlängd.

Med en definition av prisfilen från leverantören får man för varje fält i filen som ska konverteras ange var i filen det aktuella värdet återfinns, alternativt om ett fast värde ska anges för begreppet i SBF-filen.

Om inget värde önskas i det aktuella fältet i SBF-filen lämnas både positions/fältangivelse och fast värde blankt.

Eventuella inledande blanktecken i textfält tas automatiskt bort av programmet.

Programmet kontrollerar inte att vitala fält, såsom artikelnummer, inte lämnas oifyllda.

Se även flik CP.C för hanteringstips.

Då definition av prisfilen har skett kommer man till en ruta, samma ruta som man

kommer till om man svarar N på att definiera prisfil.

Nu kan konvertering av prisfilen ske. Vid konvertering skapas en fil som heter SBF.ASC bland datafilerna till detta bibliotek. Man kan också testa mallen genom att låta de 10 första posterna i prisfilen konverteras till filen TEST.ASC som också sparas under aktuellt bibliotek. Denna fil kan sedan granskas i Infoflex texteditor i SY22, eller OI i operativmenyn.

```
Starta konvertering (J/N), eller Testa?
```
Vid J startas konvertering av den valda filen. Filen SBF.ASC skapas under aktuellt bibliotek.

Vid N avbryts rutinen. Angivna värden lagras dock.

Vid T så görs en testkonvertering av prisfilen. De 10 första posterna i prisfilen konverteras enligt angiven fildefinition och lagras i filen TEST.ASC. På detta sätt kan man enkelt testa en konvertering utan att behöva vänta på att tusentals artiklar i prisfilen konverteras.